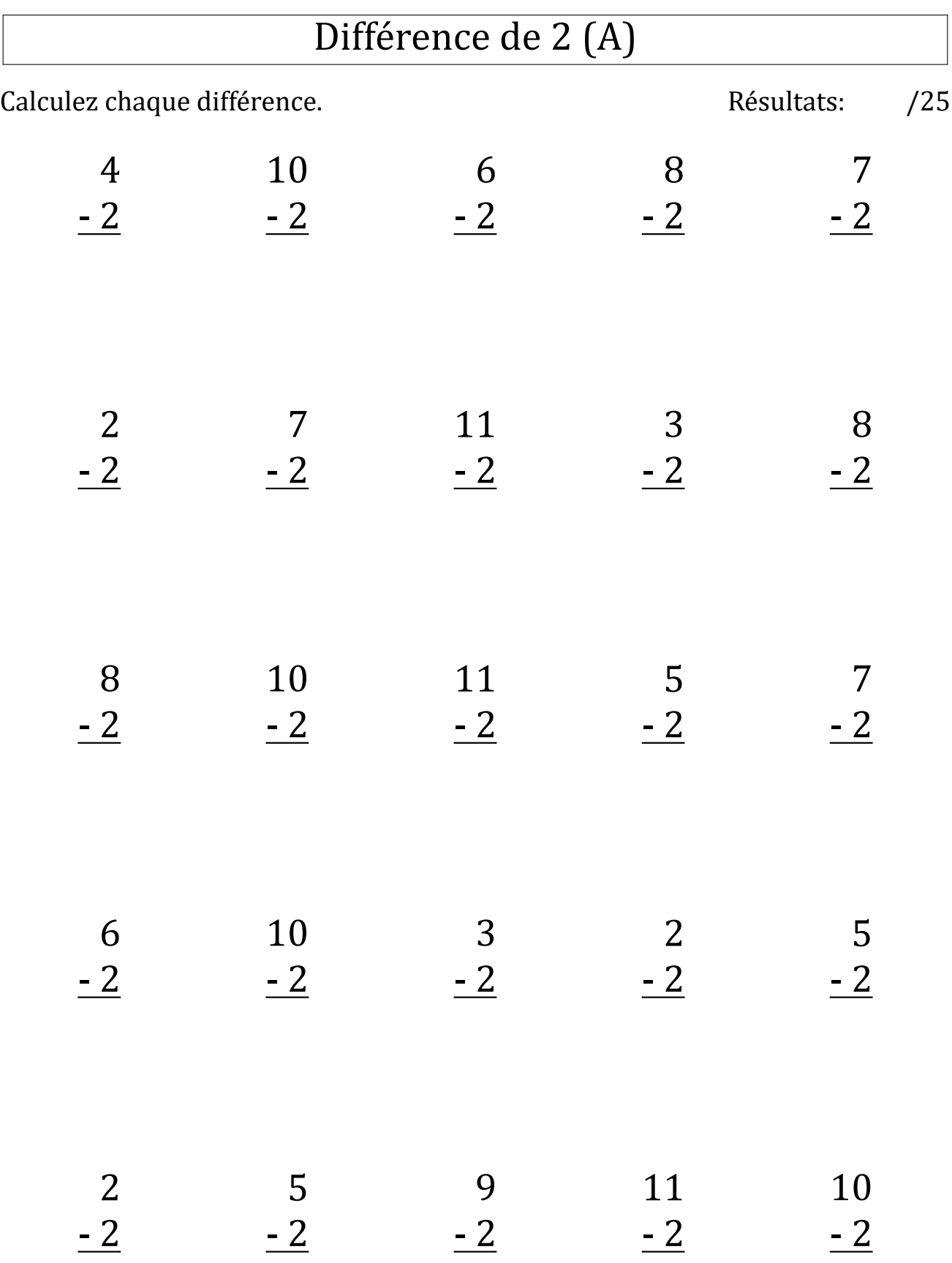

# Différence de 2 (A) Réponses

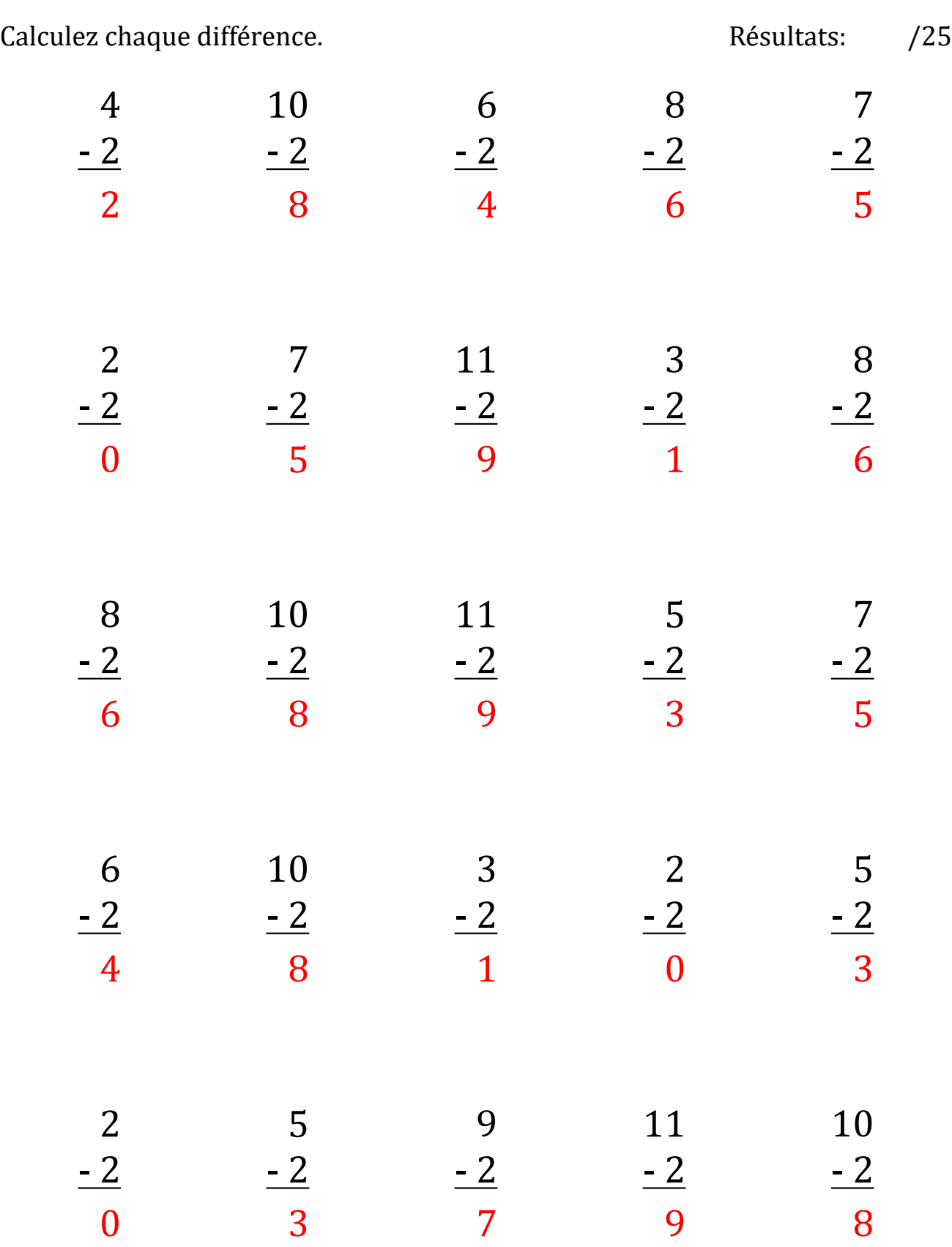

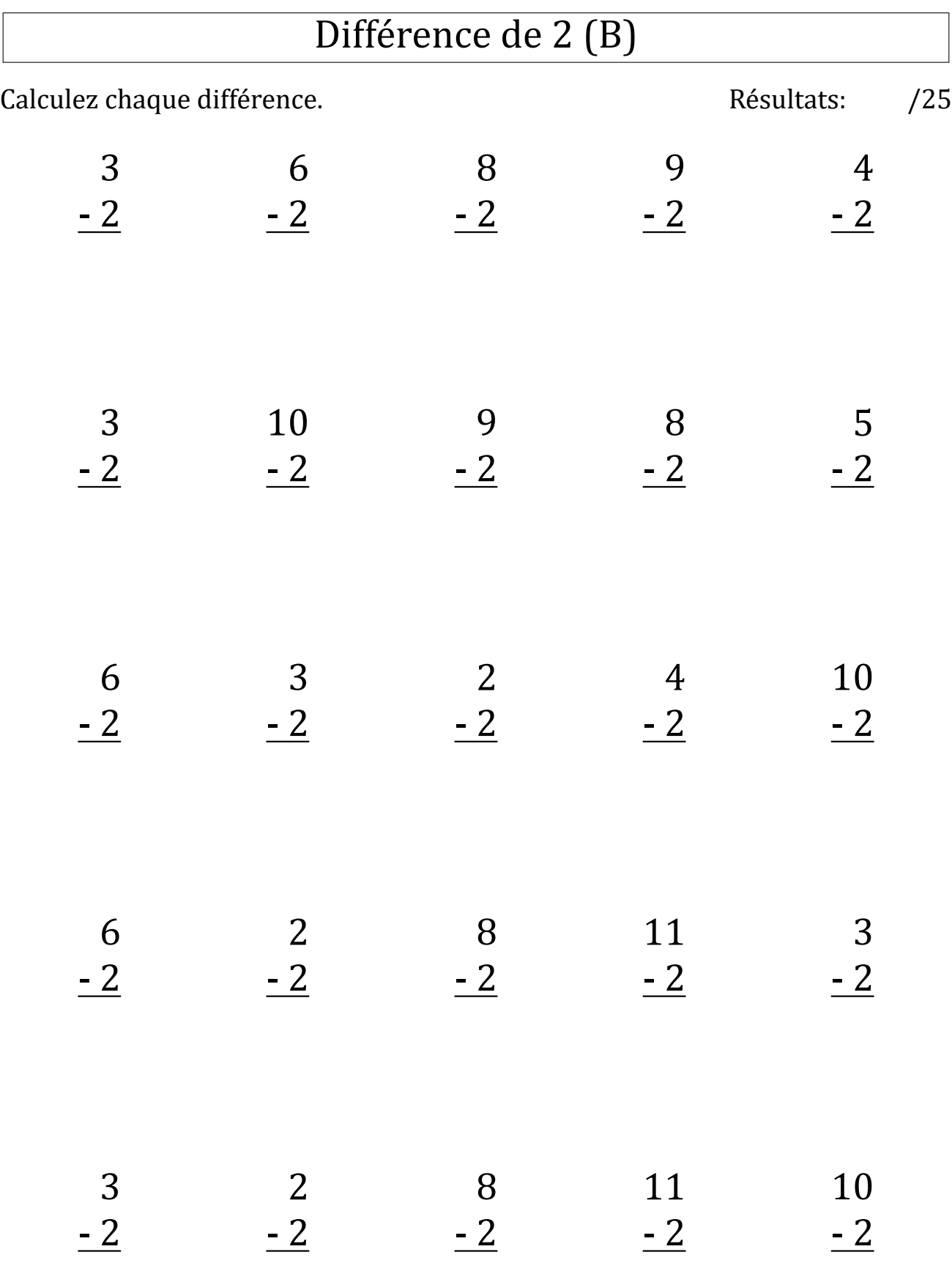

# Différence de 2 (B) Réponses

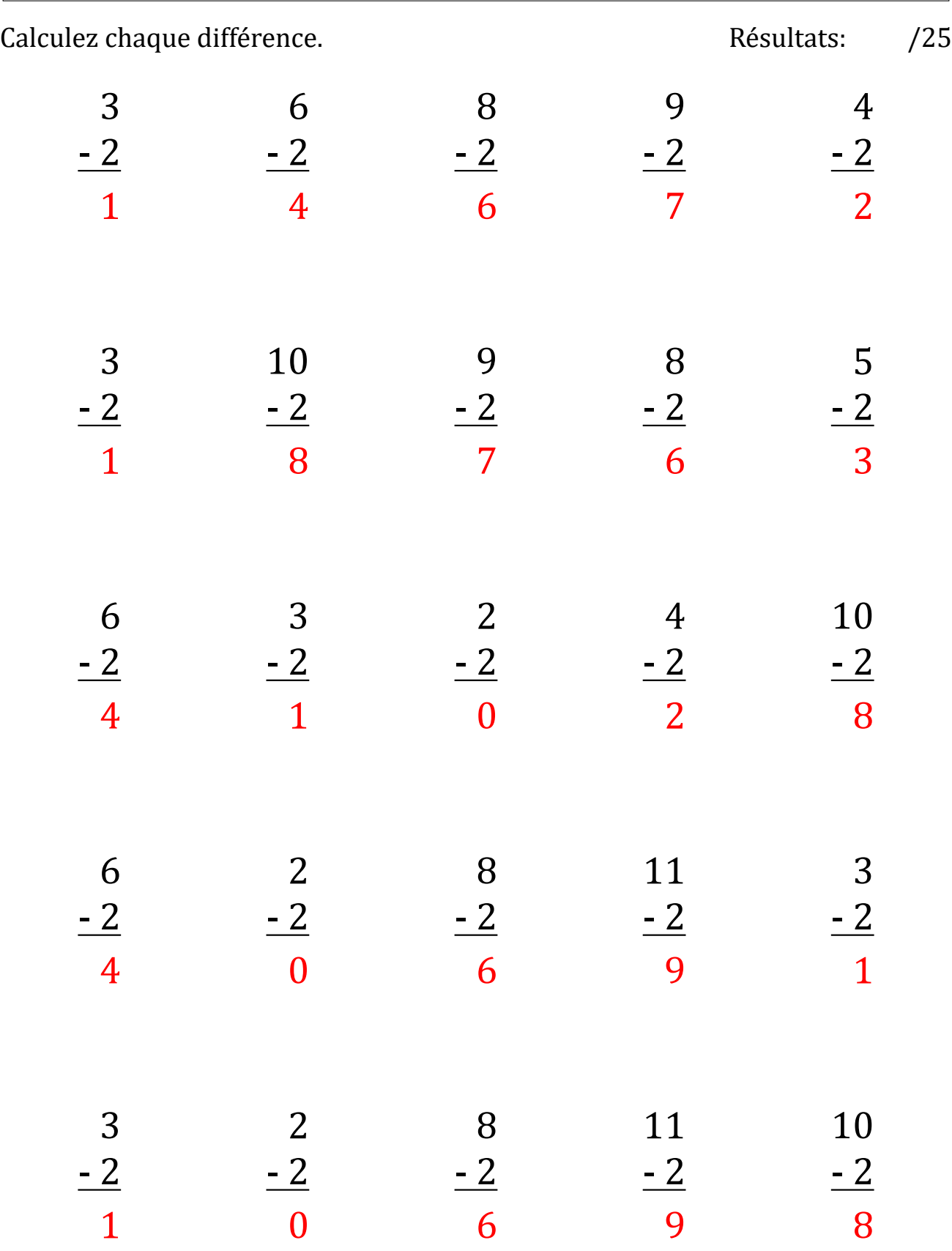

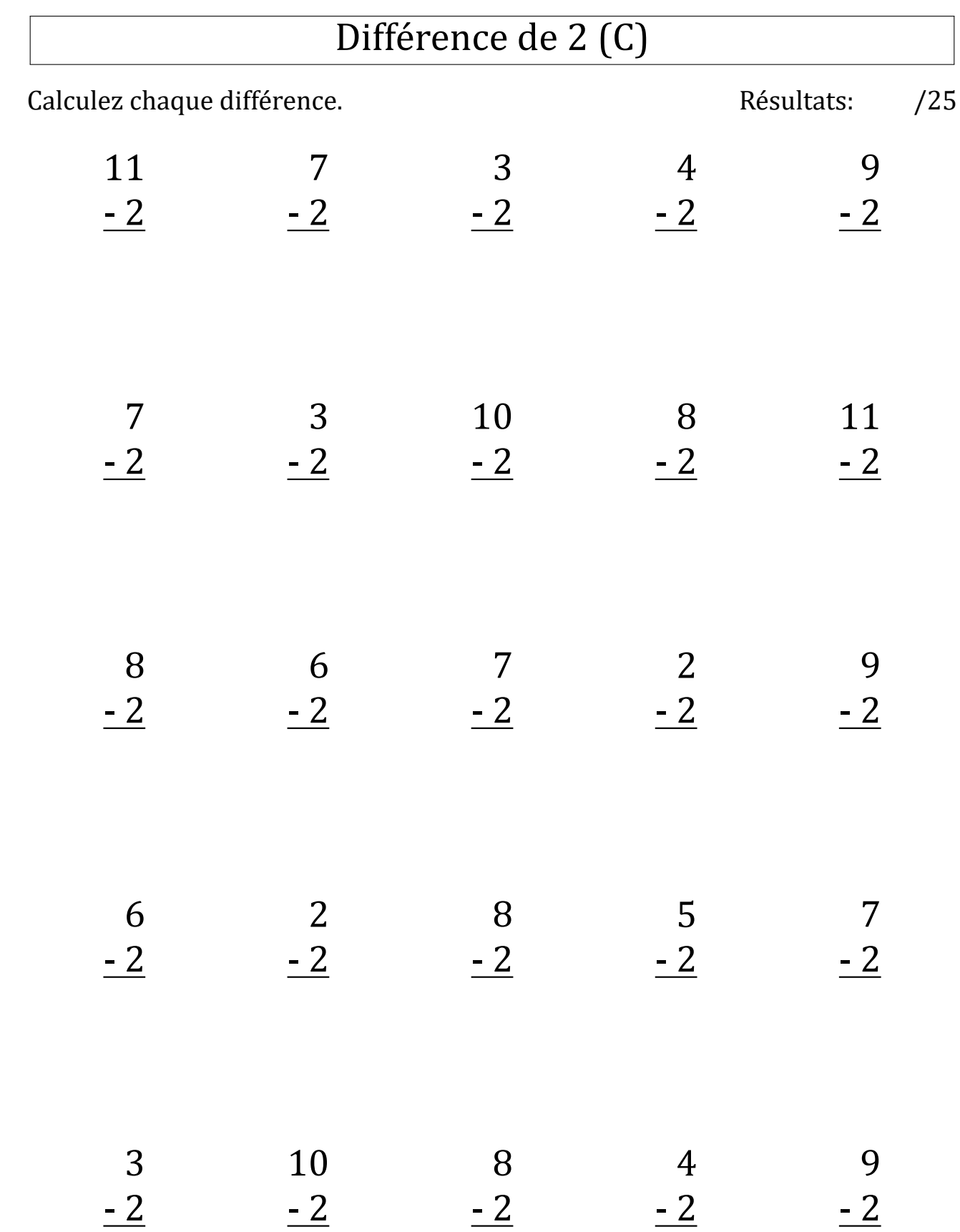

# Différence de 2 (C) Réponses

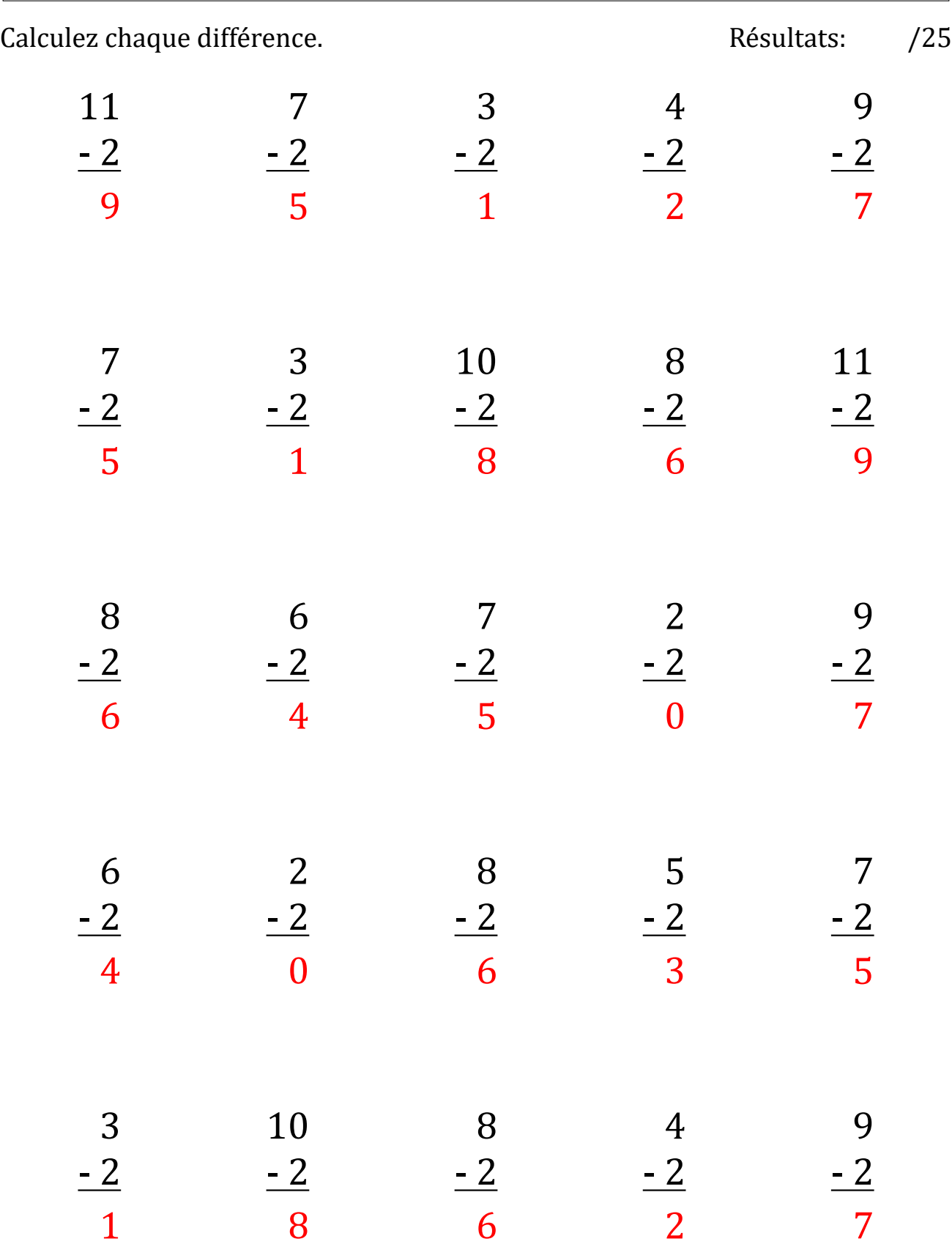

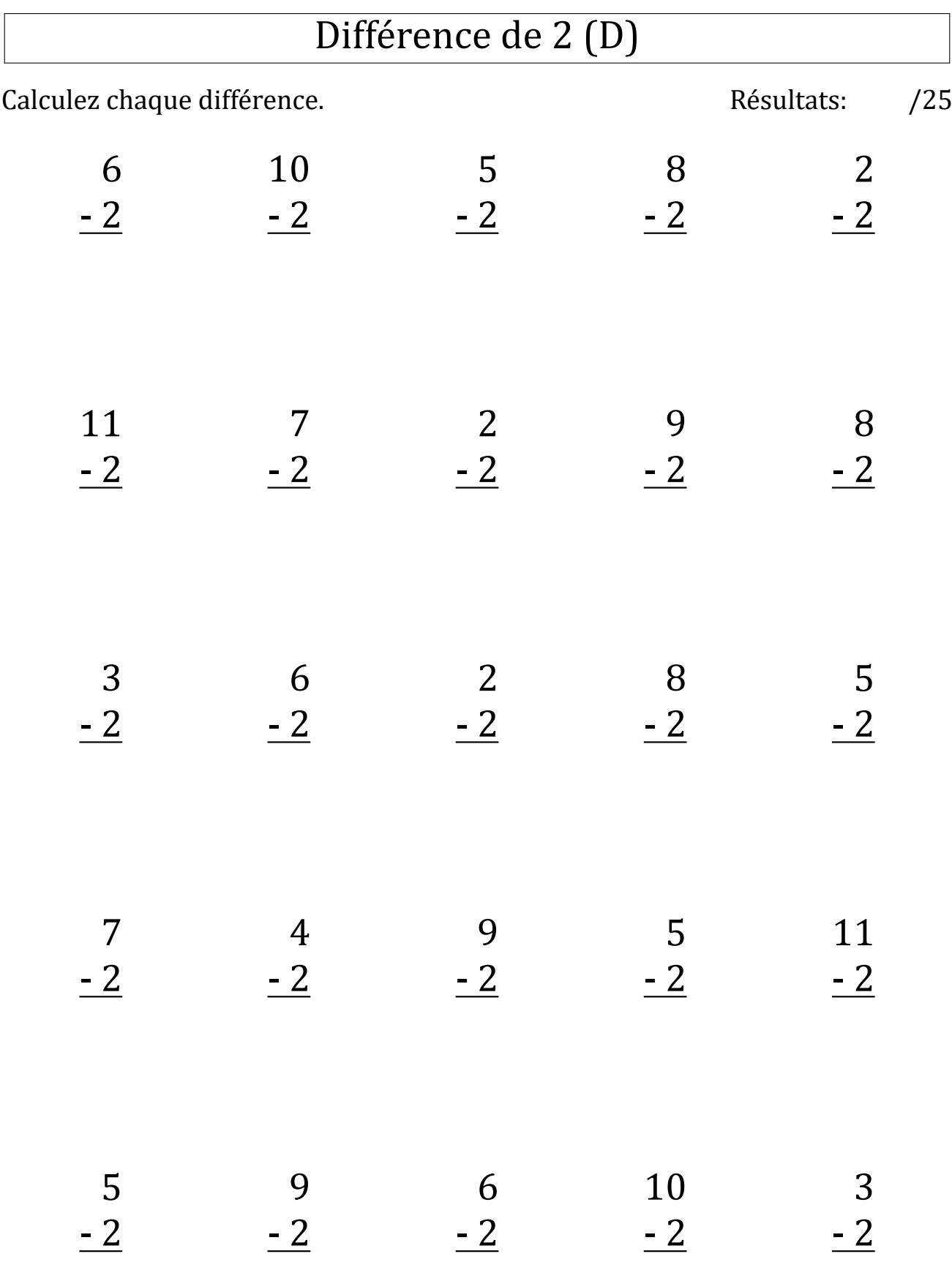

# Différence de 2 (D) Réponses

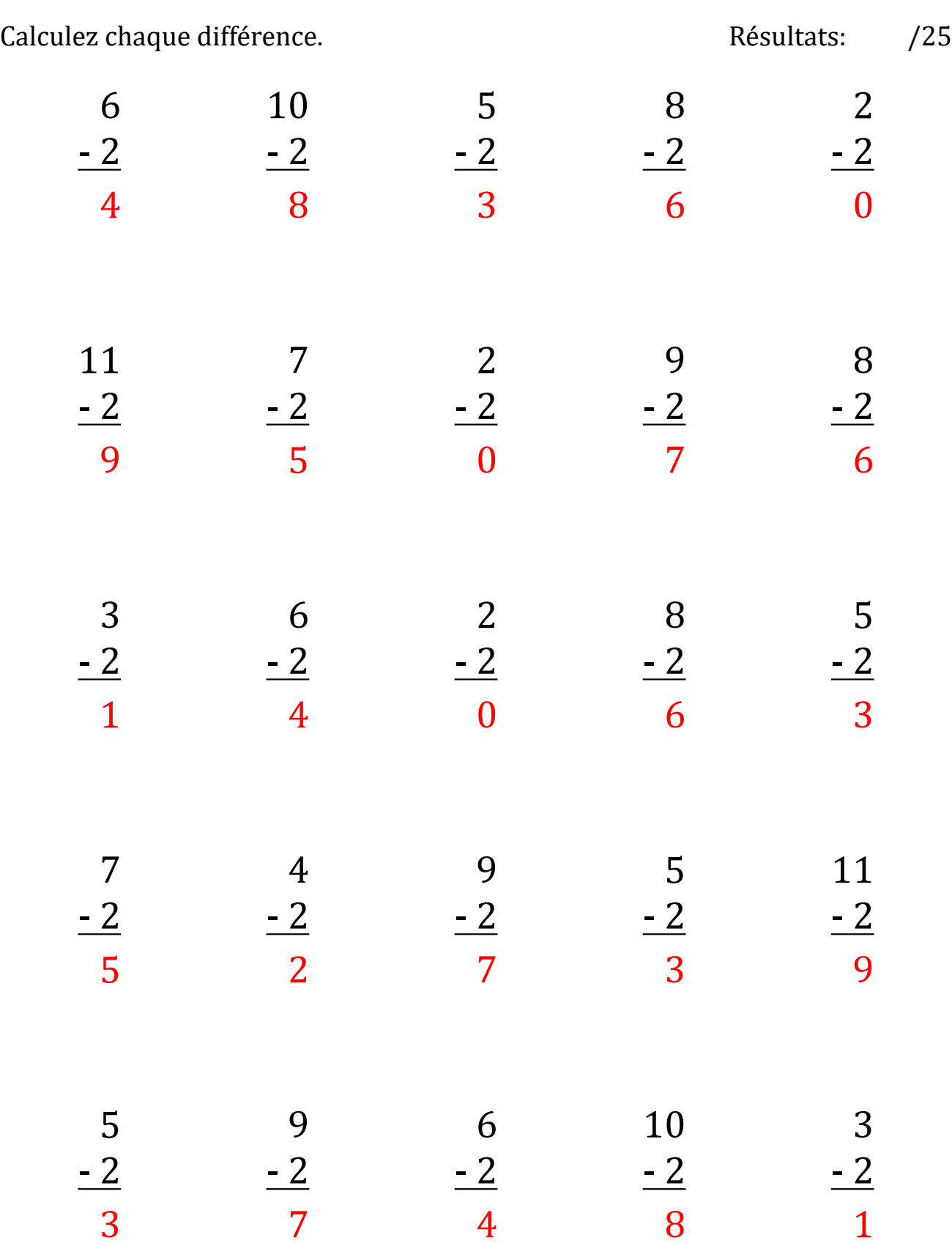

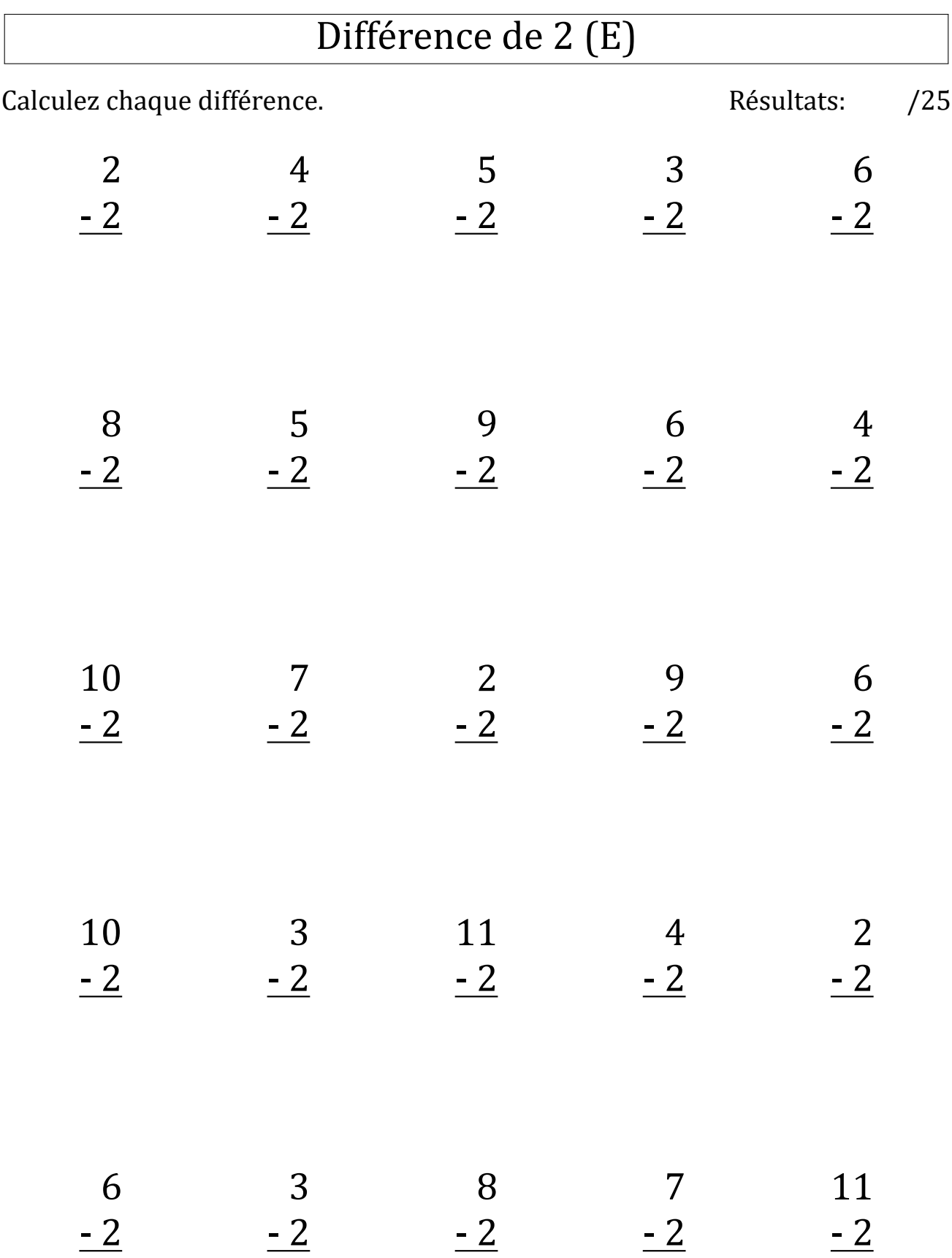

# Différence de 2 (E) Réponses

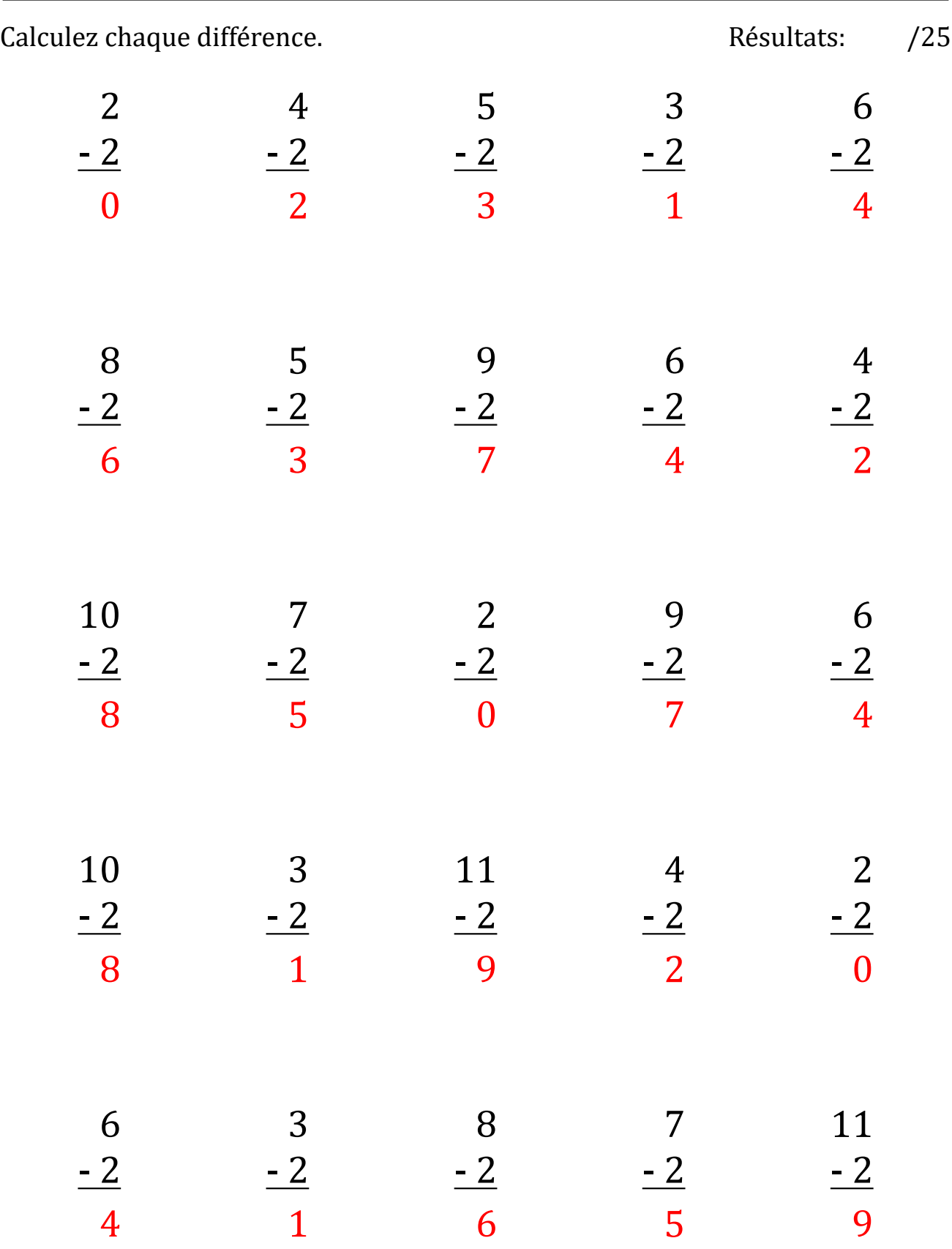

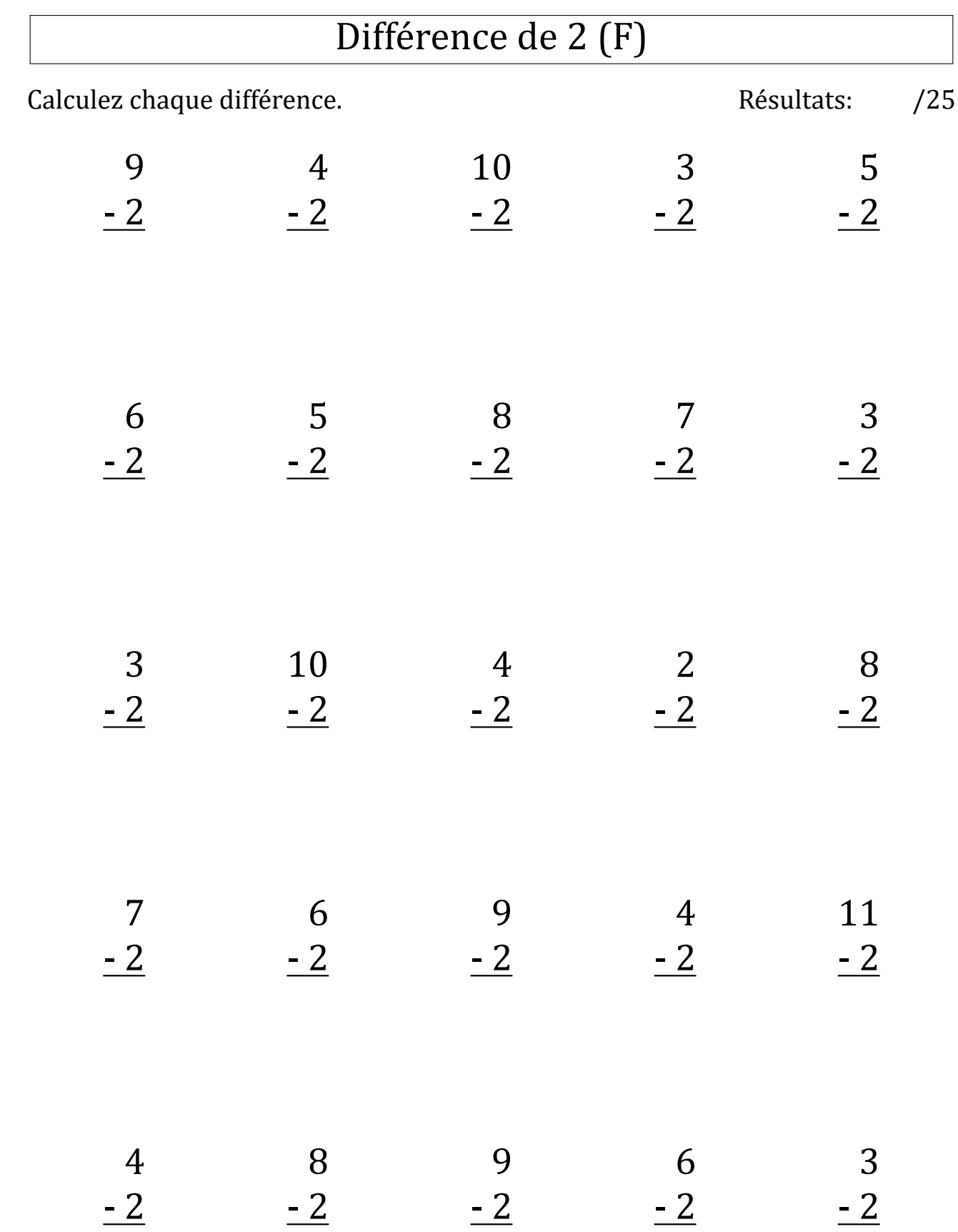

# Différence de 2 (F) Réponses

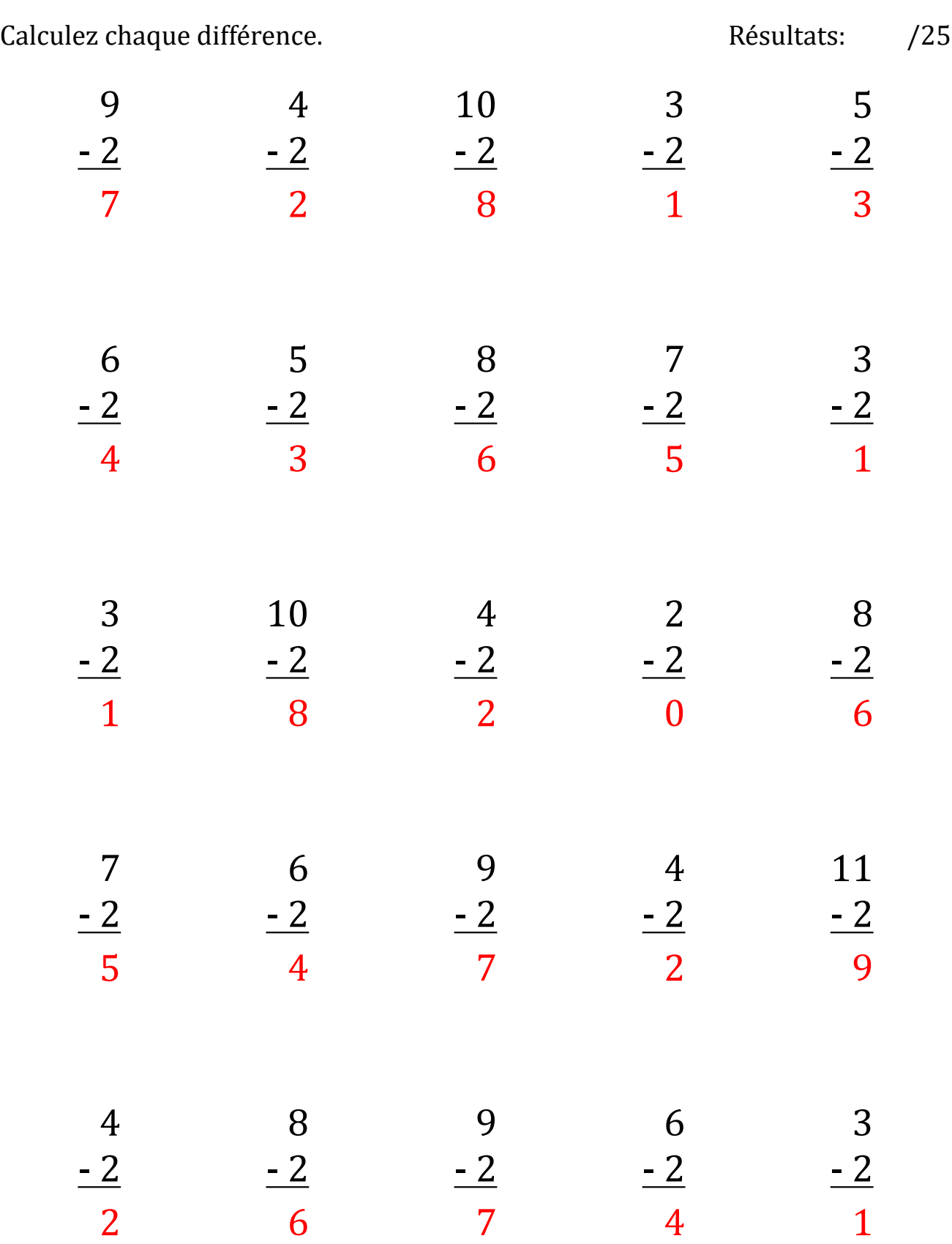

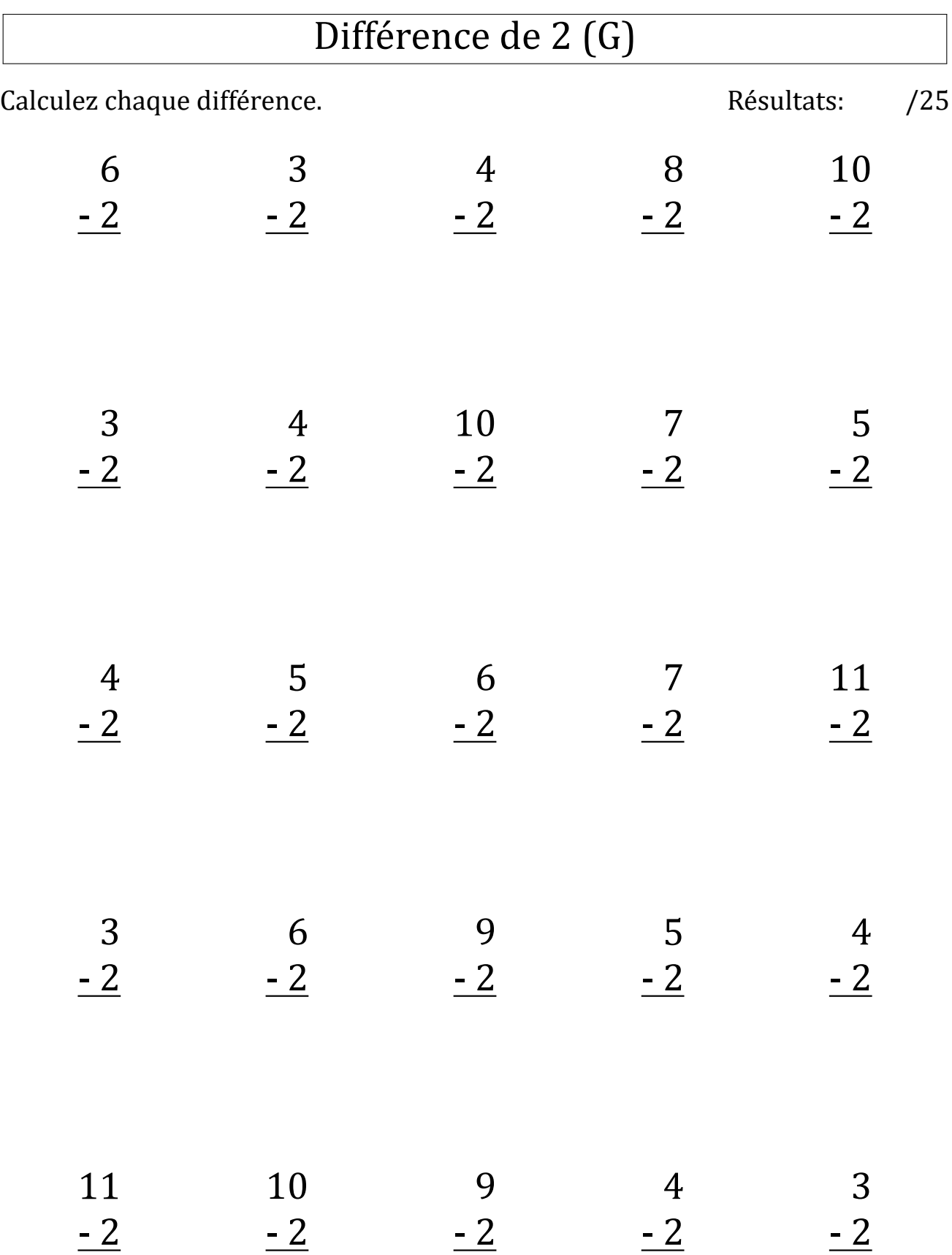

# Différence de 2 (G) Réponses

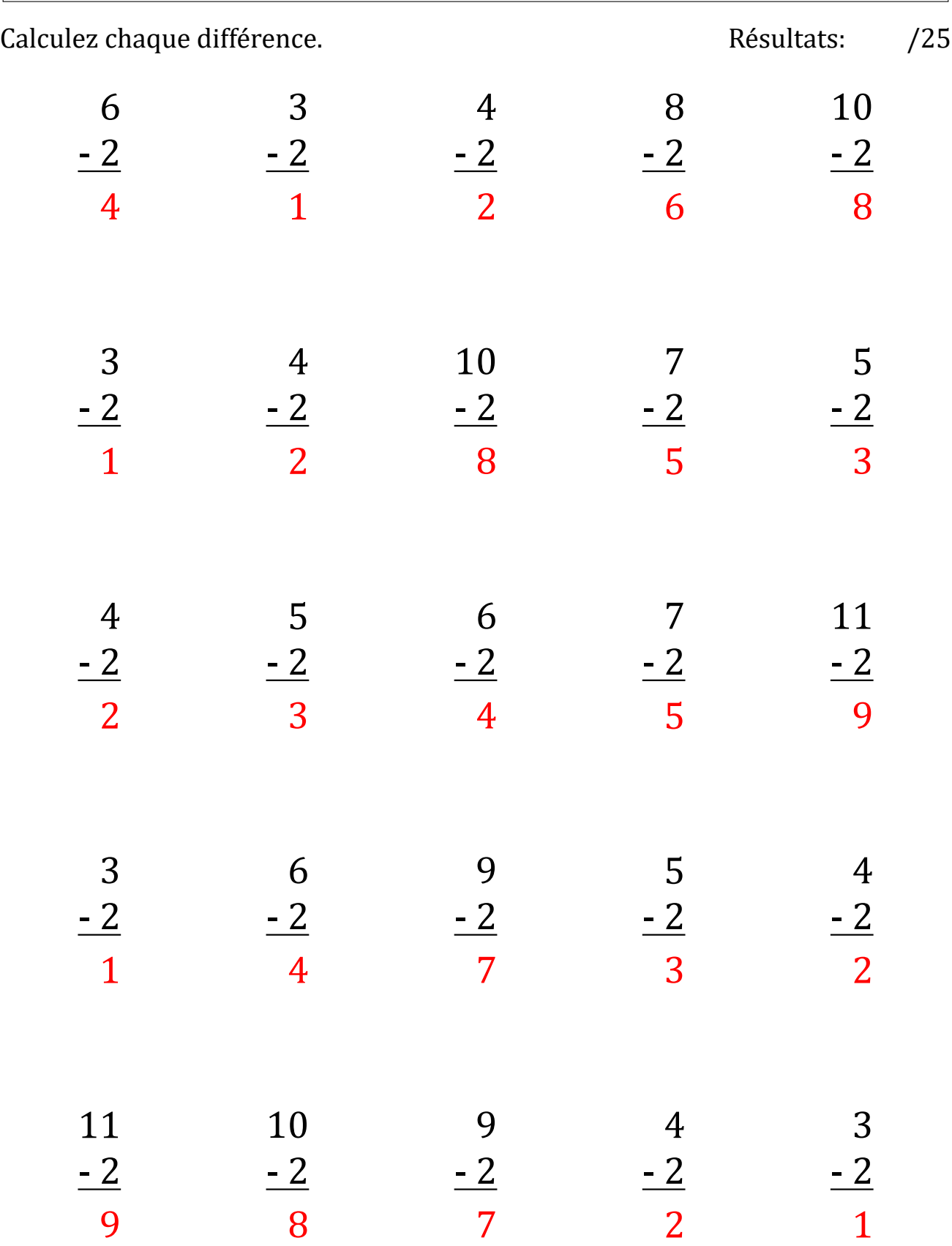

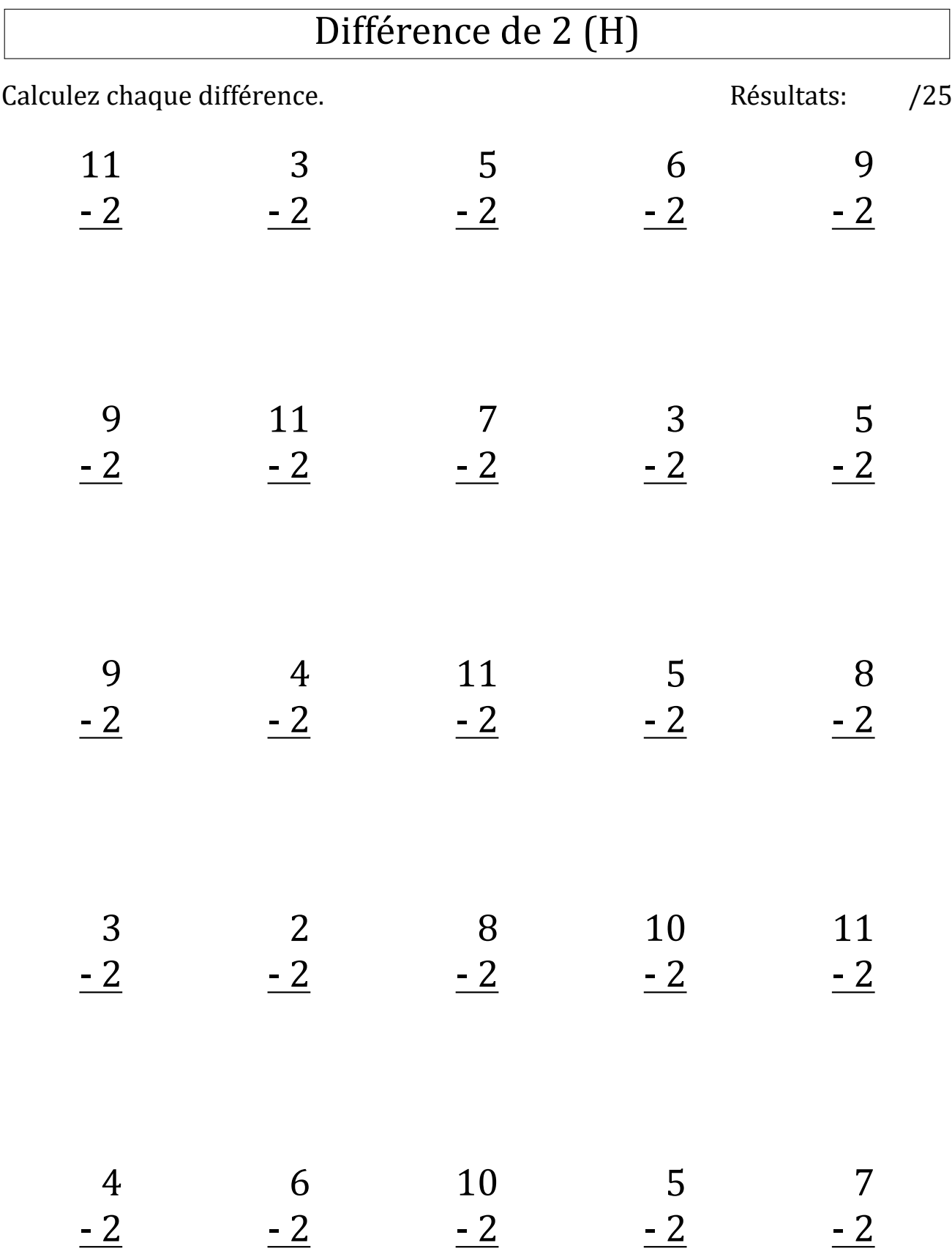

# Différence de 2 (H) Réponses

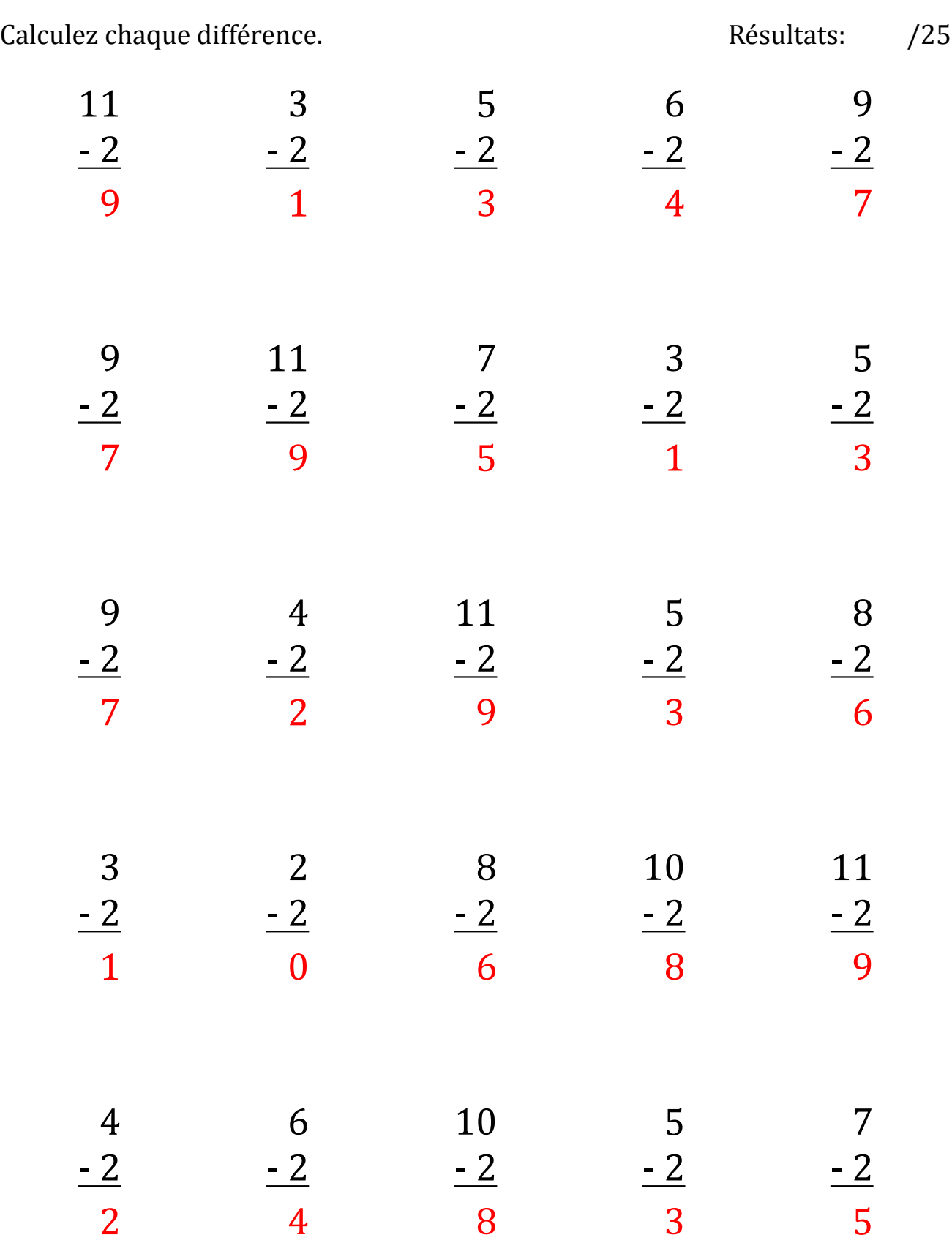

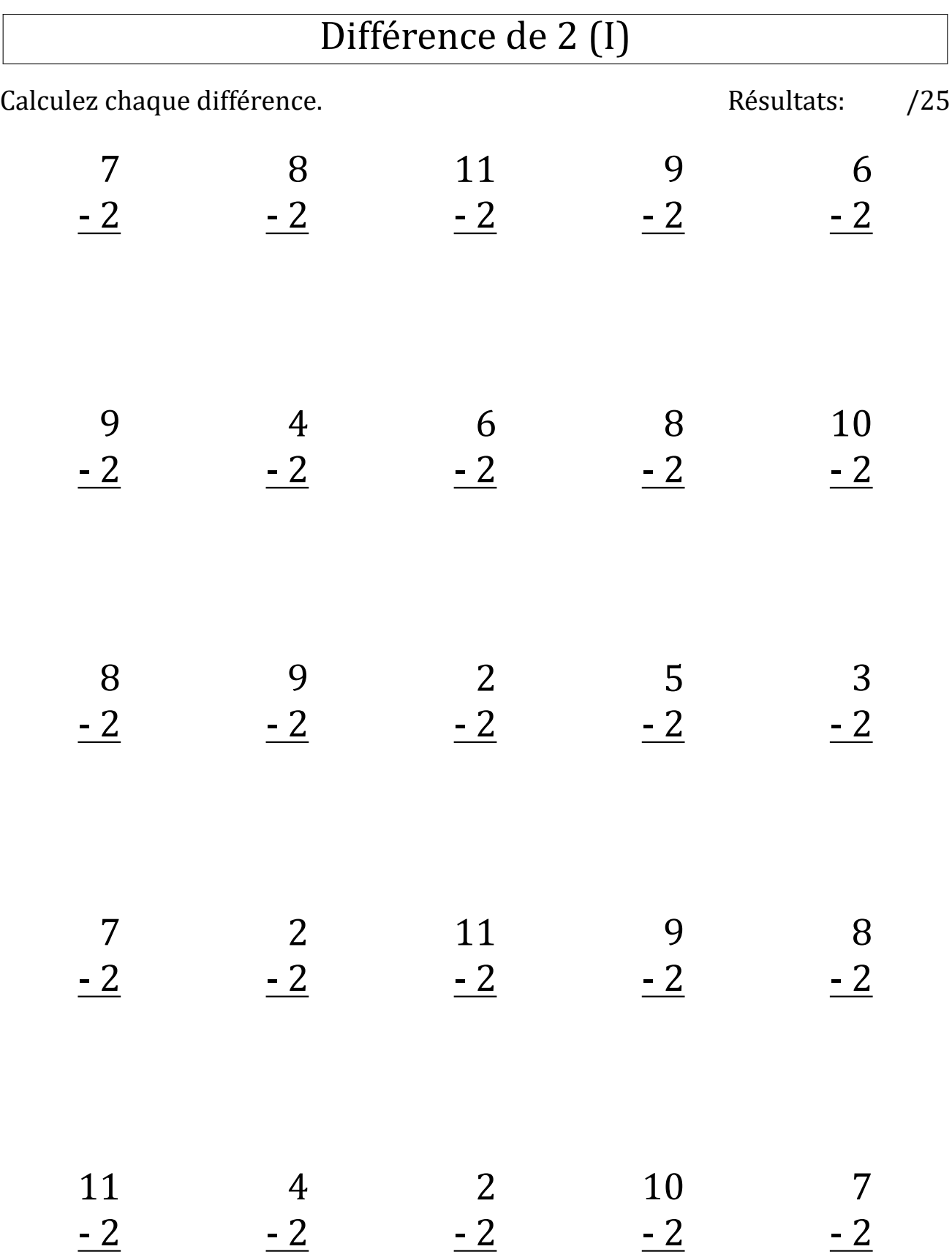

 $\sqrt{2}$ 

# Différence de 2 (I) Réponses

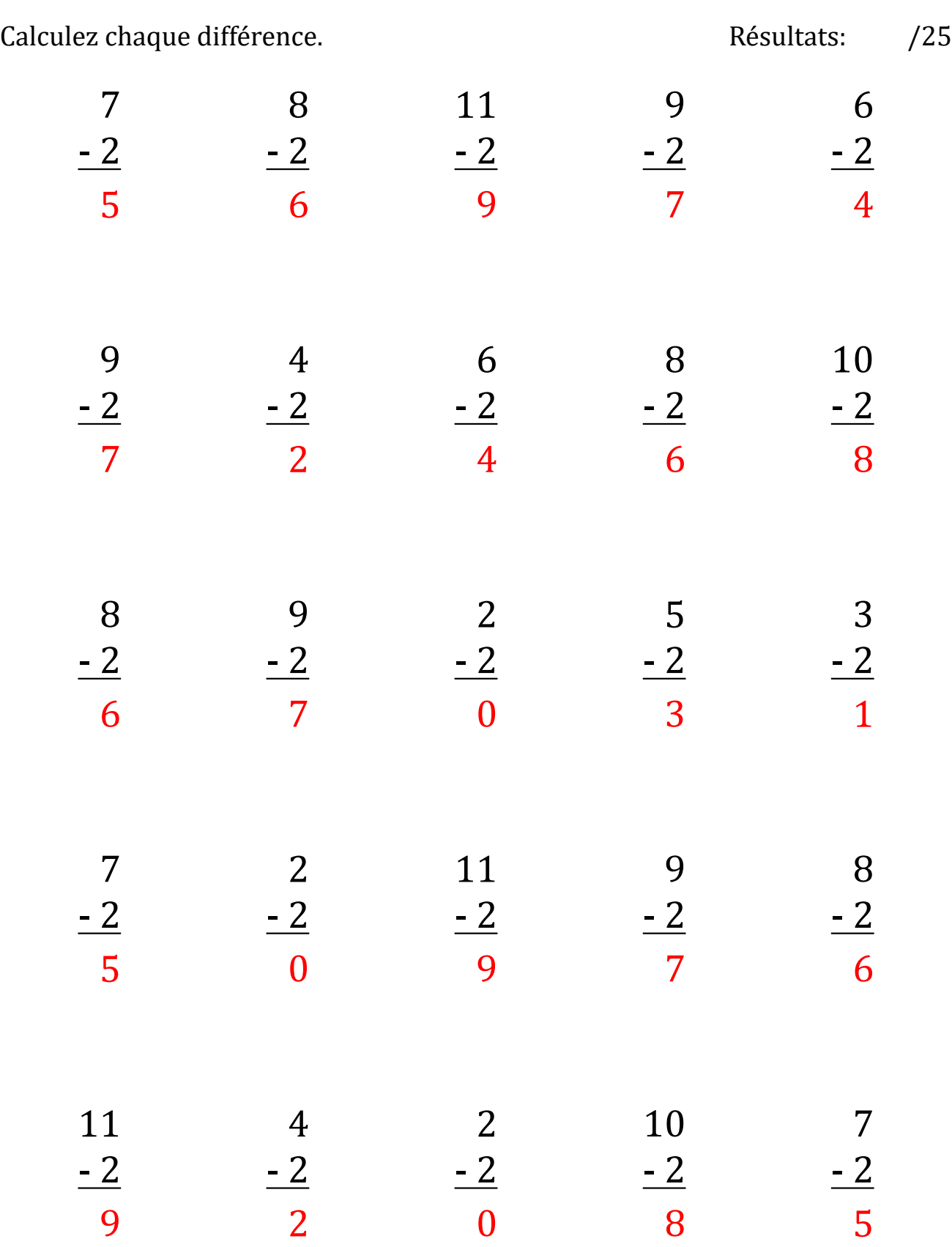

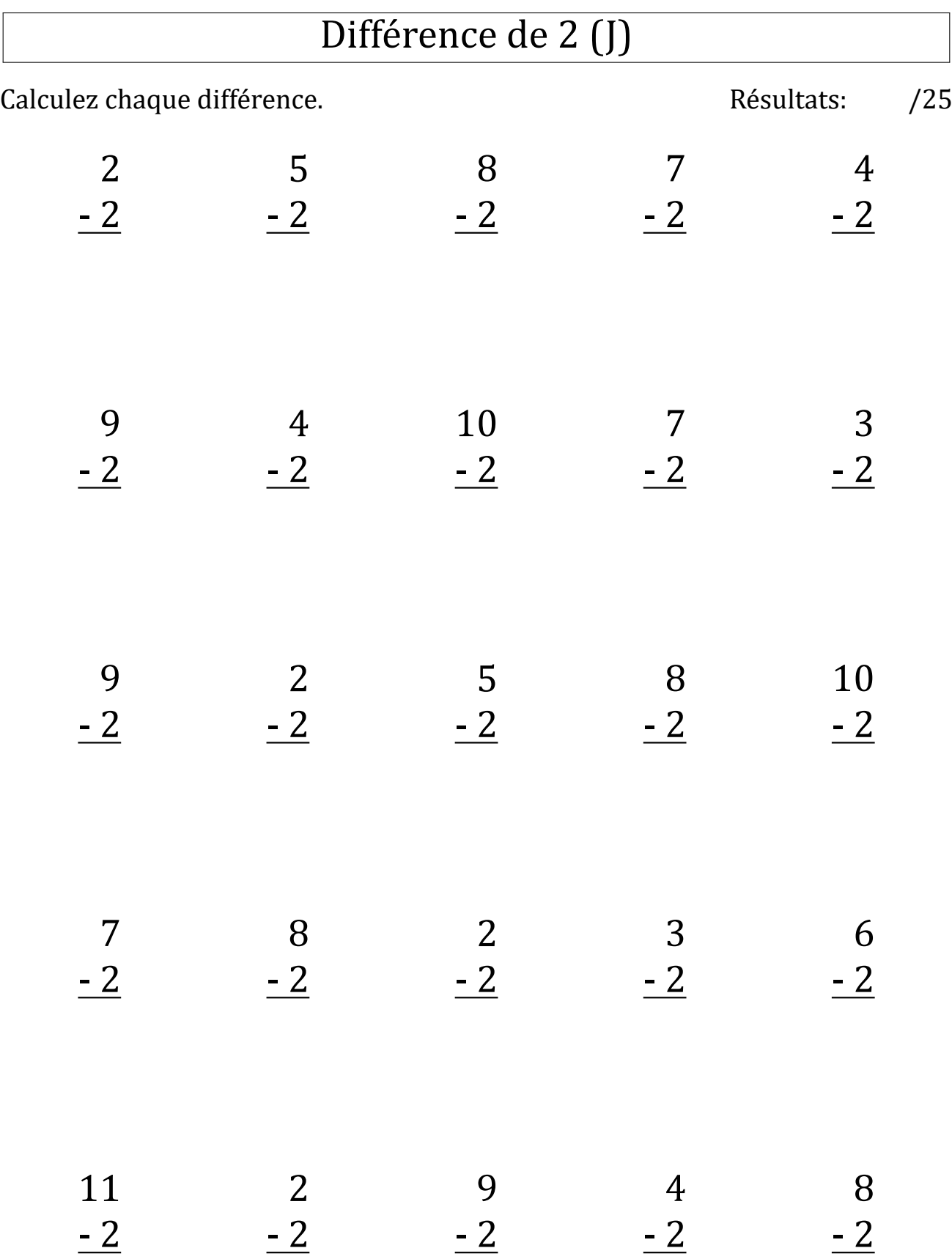

# Différence de 2 (J) Réponses

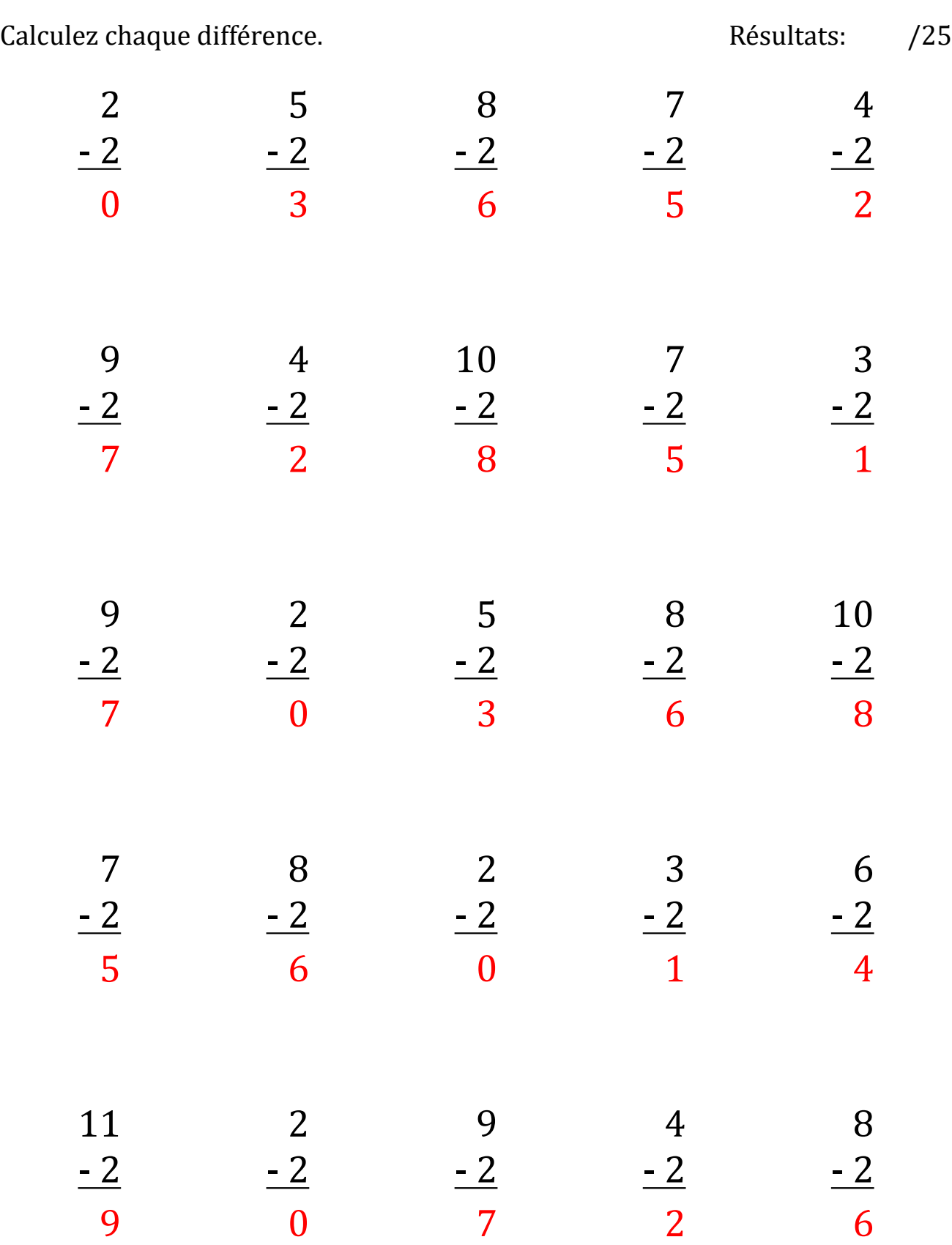